## **الباب الثالث منهج البحث**

**أ. نوع البحث**

نوع البحث الذي يستخدمه الباحث هو بحث تجريبي باللعبة "اختبر معلوماتك"*(x (*مهارة الكالم *(y (*لدى تالميذ في معهد التربية اإلسالمية مالالو تانه داتر. ونموذج البحث هو ال<mark>واقعي</mark>ة والموضوعية والقياسية والمنطقية والمناظكة على وج<mark>ود الأرقام و</mark> يحللهابالأسلوب الإحصائي <sup>١</sup>. في البحث التجريبي ينقسم الفرد إلى الق<mark>سمين هما المج</mark>موعة التجريبية والمجموعة الضابطة. العينة في هذا البحث هي الصف السابع "ب"، كالصف التجريبي يستخدم تعليم مهارة الكالم باستعمال لعبة لغوية "اختبر معلوماتك" و الصف السابع "أ" كالصف الضابطي وال يستخدم تعليم مهارة الكالم باستعمال لعبة لغوية "اختبر معلوماتك"*.*

1

<sup>1</sup>Muh.Ainin, *MetodologiPenelitianBahasa Arab*, (HilalPustaka: Surabaya, 2010) H. 12

أما مكان البحث فهو في معهد التربية الإسلامية مالالو تانه داتر مدّة ثالثة أشهر.

**ج. طريقة البحث**

يستعمل الباحث في هذا البحث طريقة كمية تجريبية ألن في هذا البحث يريد الباحث أن يعر<u>ف تأثير</u> لعبة"اختبر معلوماتك" على مهارة الكلام لدى التلاميذ مع<mark>هد</mark> التربية الإسلامي<mark>ة م</mark>الالة تانه داتر بطريقة كما يل<sub>ى</sub>: **.1 تصميم البحث** تعريف تصميم البحث في الدارسة التجريبية تنظر على جمع وجوه التخطيط باستعمال البحث، إبتداء من تعيين معاملة، كيفية المراقبة و المغيّرة، ألة البحث والمقابلة أو كيفية جمع البيانات، واختيار العينة حتى التخطيط باستعمال مدخل تحليل البيانات.<sup>٢</sup>

<u>.</u>

<sup>2</sup> Abdul HalimHanafi, **MetodologiPenelitianBahasa,**Batusangkar, STAIN Press, 2007, h. 107

و تصميم البحث الذي يستخدم الباحث فيه-test Pre Group Control-

:Post test

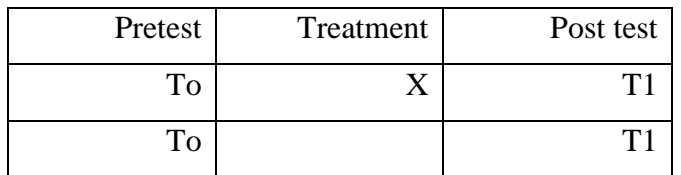

اإليضاح:

To : نتيجة اإلختبار القبلي في الصف التجربي والضابطي T1 : نتيجة اإلختبار البعدي في الصف التجربي والضابطي <sup>X</sup> : عالج، يعني استعمال لعبة اللغوية اختبر معلوماتك.  $+1$ **.2 المجتمع والعينة**

أما مجتمع البحث في هذا البحث فهو كل تالميذ الصف السابع فى معهد التربية اإلسالمية مااللو تانه داتر وعدد هم 25 تلميذا. أما عينة البحث في هذا البحث فهم كل التالميذ في الصف السابع الغرفة األولى ينقسم على الفرقة "**أ"** =52 تلميذا وهو المجموعة الضابطة والغرفة الثاني ينقسم على الفرقة "**ب"**= 52 تلميذا وهو المجموعة التجربي الصف السابعفى معهد التربية اإلسالمية مااللو تانه داتر بعددهم 25 تلميذا. ويأخذه الباحث عينة تجريبية باستعمال العشوائية الطبقية*(Sampling Random*(

أما آلة جمع البيانات المستعملة في البحث هذه الرسالة فهي: : ة. ّ قـام الباحث الـذي يـتـعـلق بـالمـواد الـتعلـيمـي

- ١. الإختبـار : يقوم الباحثالإختبـارات شـفـويّـا بـالأسـئـلة للتلاميذ لمعرفة كيف تأثير لعبة"اختبر معلوماتك" على مهارة الكالم لدى التالميذ.
	- **.4 تصحيح آلة البحث وثقتها**

تصحيح آلة البحث فى هذه الرسالة هى: .1 اإلختبار إلى فاعل البحث عن تأثير لعبة "اختبر معلوماتك" على مهارة الكالم لدى التالميذ. .5 وثقة آلة البحث المستعملة فى هذه الرسالة بطريقة الطويلة فى الميدان والمناقشة مع المدرسة. **د. تعريف المتغيرات**

.1 المتغيرات X :لعبة لغوية "اختبر معلوماتك"، المقصود بها هي لعبة

باستعمال البطاقة بقدر صغير، أن التالميذ يقومون اللعبة مناسبة أمر في بطاقات.

.5 المتغيرات<sup>Y</sup> : مهارة الكالم يعني أ. أن ينطق األحرف أو األصوات العربية نطقا صحيحا ب. أن يميز األصوات األحرف أو األصوات العربية نطقا صحيحا

ج. يستطيع تأدية أنواع النبر والتنغيم فى اللغة العربية.

**ه. المقياس**

مؤشّر الأول من نتيجة التلاميذ هو أن قدرة التلاميذ فى تكلم اللغة العربية، سواء كان الفرد أو الجماعة. العيار الفهم الزما يعمل بتحديد معيار أكمل تعليم الأقل (KKM)، وهو:

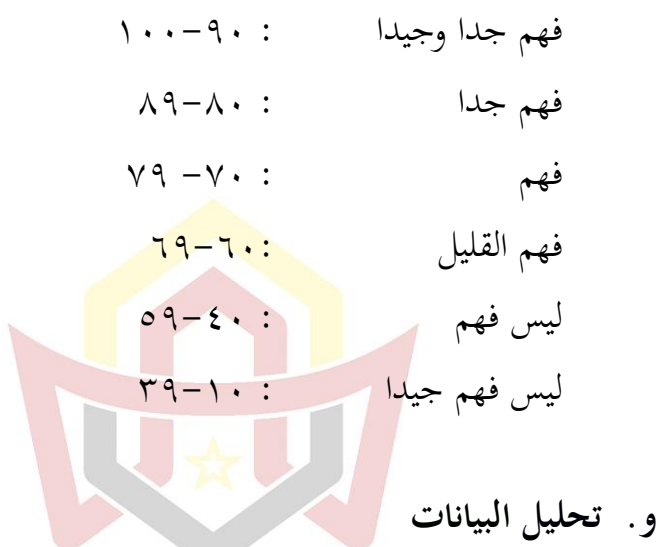

1

تحليل البيانات هو"السعي من الباحث ليبحث عن البيانات الـذي وجـد فـي البحـث، ويسـتطيع الباحـث أن يسـتخدم تحلـيال مناسـبا 3 بنوع البحث وأغراضه". مناسبا بالمفهوم السابق وجد الباحث البيانات بما يتعلق بالبحث عن هذه الرسالة ثم جمعها في الجدول ثم ألف المادة الدراسية ثم تجرب في قصة التعليم من أقل مراتين وحللها الباحث تحليالكميا تجريبيا يعنى بحسب درجة إفادة مهارة كالم

3Abdul HalimHanafi*,***MetodologiPenelitianBahasa**….h.6

التلاميدٰ بعدها التعلم باسلوب. ويستحمل الباحث في مذا البحث هي  
\nويساعد برنامجssps.  
\ويساعد برنامجssps.  
\n
$$
t_0 = \frac{M_D}{SE_{MD}}
$$
\n
$$
t_0 = \frac{M_D}{SE_{MD}}
$$
\n
$$
= \frac{M_D}{SE_{MD}}
$$
\n
$$
= \frac{M_D}{SE_{MD}}
$$
\n
$$
= \frac{M_D}{SE_{MD}}
$$
\n
$$
= \frac{M_D}{SE_{MD}}
$$
\n
$$
= \frac{M_D}{SE_{MD}}
$$
\n
$$
= \frac{M_D}{SE_{MD}}
$$
\n
$$
= \frac{M_D}{SE_{MD}}
$$
\n
$$
= \frac{M_D}{SE_{MD}}
$$
\n
$$
= \frac{M_D}{SE_{MD}}
$$
\n
$$
= \frac{M_D}{SE_{MD}}
$$
\n
$$
= \frac{M_D}{SE_{MD}}
$$
\n
$$
= \frac{M_D}{SE_{MD}}
$$
\n
$$
= \frac{M_D}{SE_{MD}}
$$
\n
$$
= \frac{M_D}{SE_{MD}}
$$
\n
$$
= \frac{M_D}{SE_{MD}}
$$
\n
$$
= \frac{M_D}{SE_{MD}}
$$
\n
$$
= \frac{M_D}{SE_{MD}}
$$
\n
$$
= \frac{M_D}{SE_{MD}}
$$
\n
$$
= \frac{M_D}{SE_{MD}}
$$
\n
$$
= \frac{M_D}{SE_{MD}}
$$
\n
$$
= \frac{M_D}{SE_{MD}}
$$
\n
$$
= \frac{M_D}{SE_{MD}}
$$
\n
$$
= \frac{M_D}{SE_{MD}}
$$
\n
$$
= \frac{M_D}{SE_{MD}}
$$
\n
$$
= \frac{M_D}{SE_{MD}}
$$
\n
$$
= \frac{M_D}{SE_{MD}}
$$
\n
$$
= \frac{M_D}{SE_{MD}}
$$
\n
$$
= \frac{M_D}{SE_{MD}}
$$
\n
$$
= \frac{M_D}{SE_{MD}}
$$
\n
$$
= \frac{M_D}{SE_{MD}}
$$
\n
$$
= \frac{M_D}{SE_{MD}}
$$

ه. يبحث الباحث عن)SDD )*DefiasiStandardariDiference*باستعمال الرمز

$$
SD_D = \sqrt{\frac{\Sigma D^2}{N} - (\frac{\Sigma D}{N})^2}
$$

باستعمال*Standarerordari mean of diference*(SEMD)الباحثعن يبحث .و

$$
SE_{MD=\frac{SD_D}{\sqrt{N-1}}}: \mathcal{A}
$$

:

ز. يحثالباحث عن 
$$
t_o
$$
 باستعمال الرمز :  
 $t_o = \frac{M_D}{SE_{M_D}}$   
 $f_o$ 

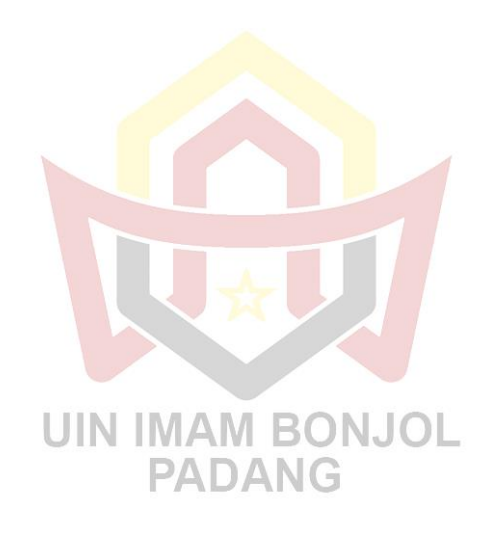

<u>.</u>

<sup>4</sup>AnasSudjono, **PengantarStatistikPendidikan,** (Jakarta:GrafindoPersada, 2005), h. 306-